# **LAPORAN TUGAS AKHIR PERANCANGAN PROTOTYPE USER INTERFACE (UI) APLIKASI E-COMMERCE PADA PT.MUSHIRO JAYA GROUP**

Diajukan sebagai salah satu persyaratan

Untuk memperoleh gelar Ahli Madya

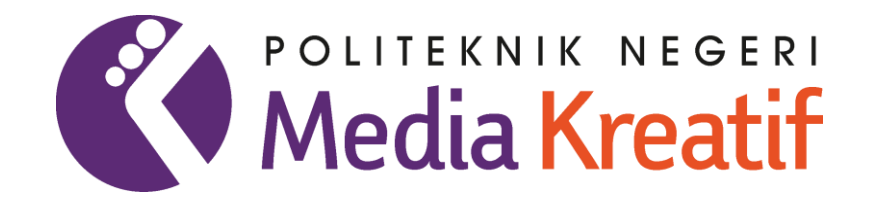

Disusun Oleh

**DARA SYANIAH**

**NIM : 20521017**

# **PRODI DESAIN GRAFIS KONSENTRASI MULTIMEDIA**

# **JURUSAN DESAIN**

**POLITEKNIK NEGERI MEDIA KREATIF PROGRAM STUDI DI LUAR** 

**KAMPUS UTAMA MEDAN**

**2023**

#### **LEMBAR PENGESAHAN**

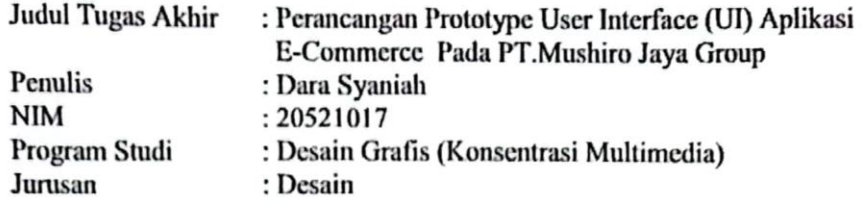

Tugas Akhir ini telah dipertanggung jawabkan dihadapan Tim Penguji Tugas Akhir di kampus Politeknik Negeri Media Kreatif pada Rabu, 12 Juli 2023

> Disahkan oleh: Ketua Penguji

Murtopo, SE, M.Si NIP 197205282006041001

Anggota I

Yusnia Sinambela, S.T.,MT NIP 198809112019032015

Anggota II

Sudirman, S.Kom., M.Kom NIP 198511072019031004

Mengetahui Kepala Unit Pengelola PNMK **PSDKU** Medan Komda Salvaja, S.Kom., M.Pd NIP 197712202006041002

### LEMBAR PERSETUJUAN SIDANG TUGAS AKHIR

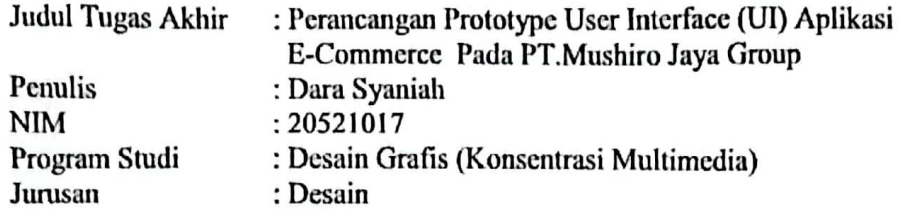

Tugas Akhir ini telah diperiksa dan disetujui untuk disidangkan Ditandatangani di Medan, 14 Juni 2023

Pembimbing I

Sudirman, S.Kom, M.Kom NIP. 198511072019031004

Reniwati Lubis, SE,M.Pd NIP. 197410062015042001

Pembimbing II

Mengetahui, Koordinator Program Studi Desain Grafis Konsentrasi Multimedia

3Í

**ERIDIDILUI** Suhendra, ST., M.Kom NIP. 198506252019031007

# PERNYATAAN ORISINALITAS TUGAS AKHIR **DAN BEBAS PLAGIARISME**

Yang bertanda tangan di bawah ini :

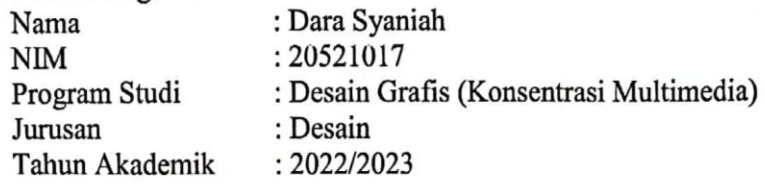

Dengan ini menyatakan bahwa Tugas Akhir Saya dengan judul: Perancangan Prototype User Interface (UI) Aplikasi E-Commerce Pada PT.Mushiro Jaya Group adalah original, belum pernah dibuat oleh pihak lain, dan bebas dari plagiarisme.

Bilamana pada kemudian hari ditemukan ketidak sesuaian dengan pernyataan ini, saya bersedia dituntut dan diproses sesuai dengan ketentuan yang berlaku.

Demikian pernyataan ini dibuat dengan sesungguhnya dan dengan sebenarbenarnya.

> Medan, 14 Juni 2023 Yang menyatakan, ոսա Dara Syaniah

> > NIM: 20521017

# PERNYATAAN PUBLIKASI KARYA ILMIAH

Sebagai civitas academica Politeknik Negeri Media Kreatif, saya yang bertanda tangan di bawah ini:

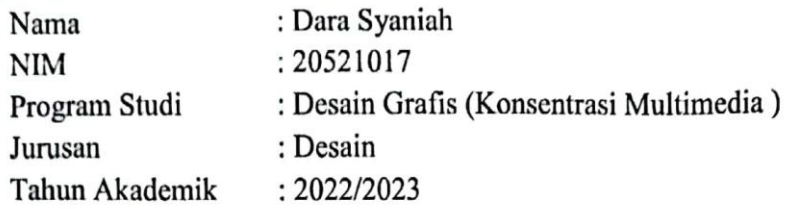

Demi pengembangan ilmu pengetahuan, menyetujui untuk memberikan kepada Politeknik Negeri Media Kreatif Hak Bebas Royalti Nonekslusif (Nonilmiah saya yang berjudul: exclusive Royalty-Free Right) atas karya

E-Commerce Pada Perancangan Prototype User Interface (UI) Aplikasi PT.Mushiro Jaya Group

Dengan Hak Bebas Royalti Nonekslusif ini Politeknik Negeri Media Kreatif berhak menyimpan, mengalihmedia/formatkan, mengelola dalam bentuk pangkalan data (database), merawat, dan mempublikasikan tugas akhir saya selama tetap mencantumkan nama saya sebagai penulis/pencipta dan sebagai pemilik Hak Cipta.

Demikian pernyataan ini saya buat dengan sebenarnya

Medan, 14 Juni 2023 Yang menyatakan,

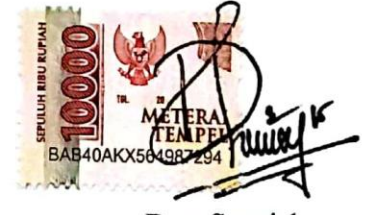

Dara Syaniah NIM: 20521017

#### **ABSTRAK**

<span id="page-5-0"></span>*PT. Mushiro Jaya Group has been selling online through social media such as Instagram. This makes it difficult for sellers to deliver important notifications about their store to notify users about discounts, and the latest products in the store via Instagram, because there is a possibility that notifications from the store will be overwritten with other notifications also originating from Instagram on the user's smartphone. This is the background of the importance of PT. Mushiro Jaya Group created its own E-Commerce application which aims to simplify the buying and selling process, to easily deliver important notifications regarding the latest products, for business development, and to simplify business management to make it more flexible. PT. Mushiro Jaya Group is a company engaged in the field of Oyster Mushroom Cultivation and sells Crispy Mushrooms, Baglog, Oyster Mushroom Cultivation Books. The method used in this study to collect data is by means of observation, literature study, and interviews. In completing this final project the author uses three stages, namely pre-production which includes research and crazy8, production which includes making user flows, wireframes, mockups, icons, determining colors, and fonts, and post-production which includes protyping and results. The conclusion is the result of this final project is in the form of prototyping.*

#### *Keywords: user interface (ui), user experience (ux), mobile.*

PT. Mushiro Jaya Grup selama ini berjualan secara online melalui Media Sosial seperti *Instagram*. Hal ini membuat penjual sulit untuk menyampaikan notifikasi penting mengenai tokonya untuk memberitahu pengguna terkait adanya diskon, dan produk terbaru di toko tersebut melalui *Instagram,* dikarenakan ada kemungkinan akan tertimpa notifikasi dari tokonya dengan notifikasi lain yang juga berasal dari *Instagram* di smartphone pengguna. Hal inilah yang melatar belakangi pentingnya PT. Mushiro Jaya Group membuat aplikasi *E-Commerce*-Nya sendiri yang bertujuan untuk mempermudah proses jual beli, agar mudah menyampaikan notifikasi penting terkait produk terbaru, untuk pengembangan bisnis, dan mempermudah pengelolaan bisnis agar lebih *fleksibe*l. PT. Mushiro Jaya Group adalah perusahaan yang bergerak di bidang Budidaya Jamur Tiram dan menjual Jamur Crispy, Baglog, Buku Budidaya Jamur Tiram. Metode yang digunakan dalam penelitian ini untuk mengumpulkan data adalah dengan cara observasi, studi pustaka, dan wawancara. Dalam penyelesaian tugas akhir ini penulis menggunakan tiga tahapan yaitu pra produksi yang didalamnya terdapat riset dan crazy8, produksi yang didalamnya terdapat pembuatan *user flow, wireframe, mockup, icons,* penentuan warna, dan font, dan pasca produksi yang didalamnya terdapat *protyping* dan hasil. Kesimpulannya adalah hasil dari tugas akhir ini berbentuk prototyping.

**Kata Kunci :***user interface (ui), user experience (ux), mobile.*

#### **PRAKATA**

<span id="page-6-0"></span>Puji syukur saya panjatkan kepada Tuhan Yang Maha Esa, karena atas berkat dan rahmat-Nya penulis dapat menyelesaikan laporan tugas akhir ini. Penulisan laporan tugas akhir dilakukan dalam rangka memenuhi salah satu syarat untuk mencapai gelar Ahli Madya pada Program Studi Desain Grafis Konsentrasi Multimedia Politeknik Negeri Media Kreatif PSDKU Medan. Pennulis menyadari bahwa, tanpa bantuan dan bimbingan dari beberapa pihak, dari masa perkuliahan sampai pada penyusunan laporan tugas akhir ini, sangatlah sulit bagi penulis untuk menyelesaikan laporan tugas akhir ini. Oleh karena itu, penulis mengucapkan terima kasih kepada:

- 1. Dr. Tipri Rose Kartika, S.E.,MM. selaku Direktur Politeknik Negeri Media Kreatif Jakarta
- 2. Nova Dermanto, S.Sos.,M.Si. selaku Wakil Direktur BidangAkademik Politeknik Negeri Media Kreatif Jakarta
- 3. Komda Saharja, S.Kom.,M.Pd. selaku Kepala Unit Pengelola Politeknik Negeri Media Kreatif PSDKU Medan
- 4. Suhendra, ST.,M.Kom. selaku Koordinator Prodi Desain Grafis Konsentrasi Multimedia Politeknik Negeri Media Kreatif PSDKU Medan
- 5. Sudirman,S.Kom.M.Kom. selaku pembimbing I
- 6. Reniwati Lubis,SE.,M.Pd. selaku pembimbing II
- 7. Siti Aisyah Siregar, S.Pd. selaku Pimpinan PT. Mushiro Jaya Group, sebagai tempat yang telah mengizinkan perusahaannya dalam

menyelesaikan laporan tugas akhir saya.

- 8. Secara khusus menyampaikan terimakasih kepada orang tua dan keluarga yang telah membantu penulis untuk menyelesaikan laporan tugas akhir.
- 9. Secara khusus menyampaikan terimakasih kepada Teman-teman Mahasiswa Multimedia Politeknik Negeri Media Kreatif Angkatan 2020 yang memberi dukungan kepada penulis dalam membuat dan menyelesaikan Tugas Akhir ini.

Dalam penyusunan laporan tugas akhir ini penulis menyadari bahwa masih terdapat kekurangan, oleh karena itu penulis mengaharapkan saran dan kritik yang membangun untuk laporan tugas akhir ini.

Medan, 18 Juli 2023 Penulis Dara Syandah NIM. 20521017

## **DAFTAR ISI**

<span id="page-8-0"></span>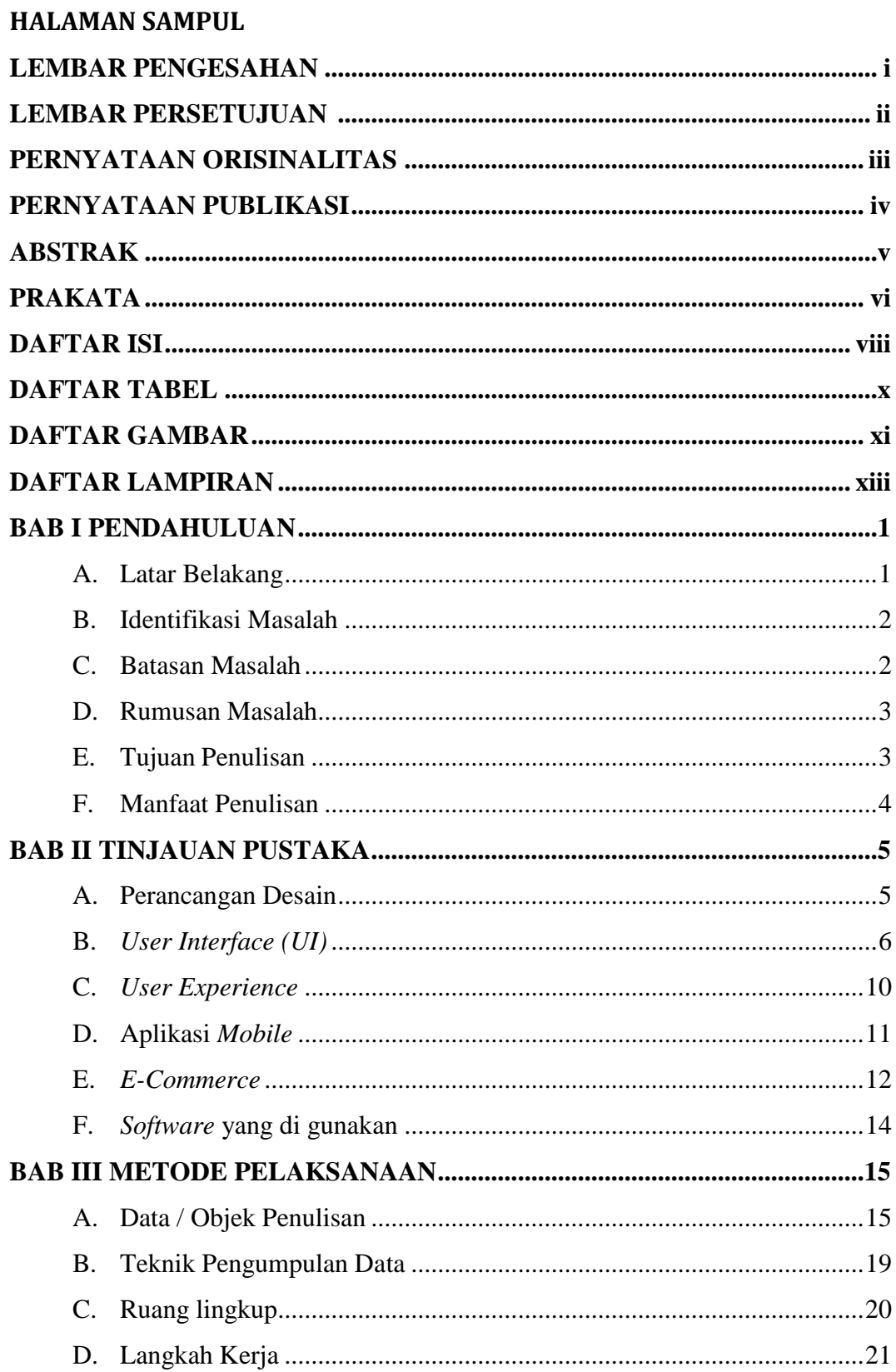

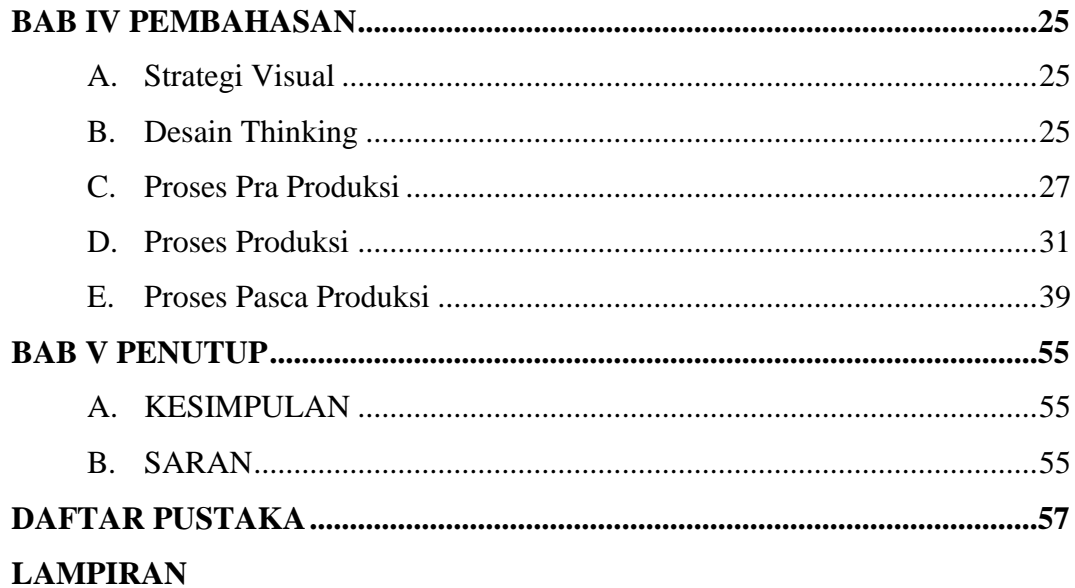

# **DAFTAR TABEL**

<span id="page-10-0"></span>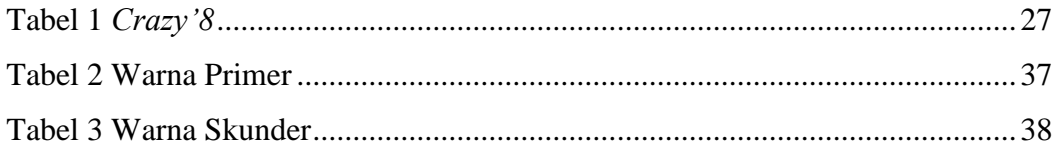

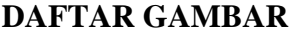

<span id="page-11-0"></span>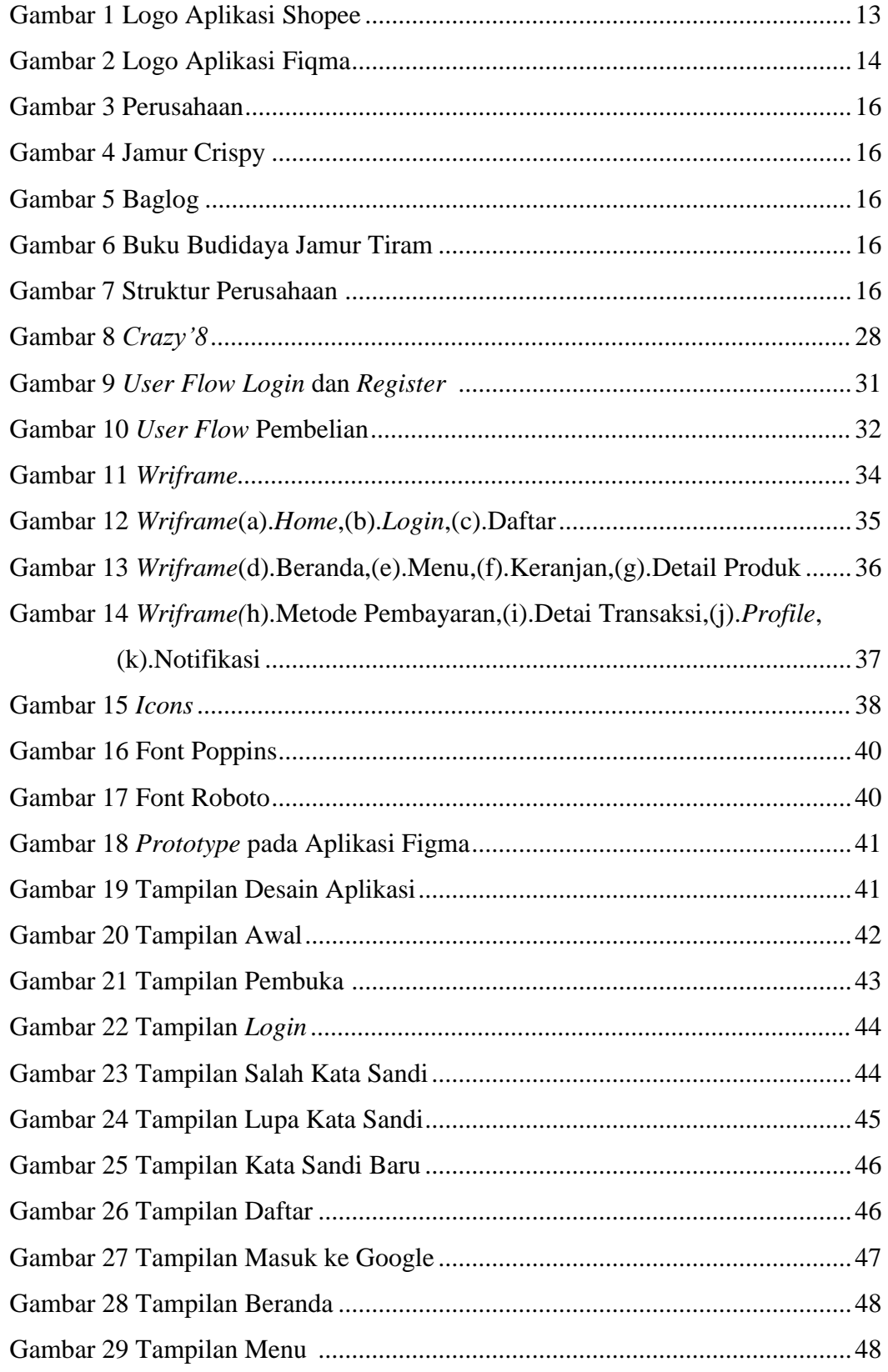

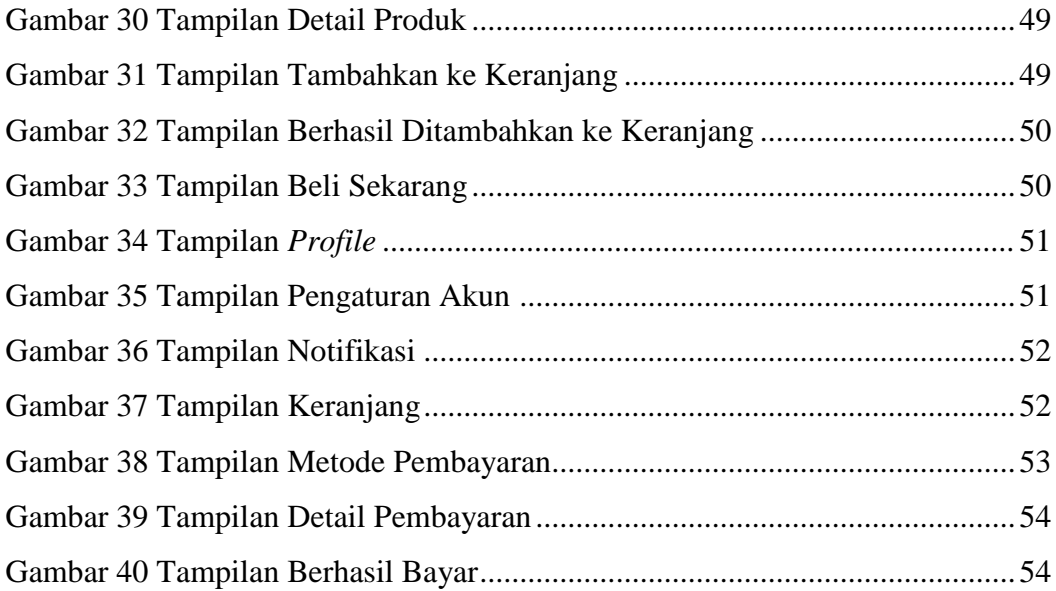

#### **DAFTAR LAMPIRAN**

<span id="page-13-0"></span>Lampiran 1. Biodata Penulis

Lampiran 2. Salinan Lembar Bimbingan TA 1 & 2

Lampiran 3. Berita Acara Uji Proposal TA

Lampiran 4. Berita Acara Seminar Proposal

Lampiran 5. Lembar Pengesahan Proposal

Lampiran 6. Daftar Hadir dan Seminar Proposal

Lampiran 7. Dokumentasi Uji Proposal TA

Lampiran 8. Surat Keterangan Izin Penelitian

Lampiran 9. Surat Balasan Penelitian

Lampiran 10. Surat Selesai Penelitian

Lampiran 11. Transkip Wawancara

Lampiran 12. Dokumentasi Kegiatan Terkait TA